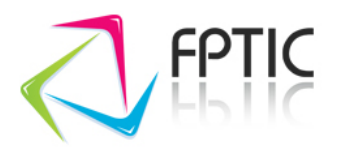

Programa

# **Mestrados e Doutoramentos | Como utilizar o SPSS no tratamento de dados quantitativos**

**01.02.06.01 - Workshop**

**Duração** 9 Horas

**Modalidade de formação** Curso Modular

Saiba como tratar os dados quantitativos da sua tese utilizando o software SPSS (Statistical Package for the Social Sciences) e esclareça com quem sabe a tarefa que, tantas vezes, constitui a maior dor de cabeça. Desmistifique os cálculos estatísticos, a elaboração e exportação de gráficos.

## **Objetivos**

No final da ação os formandos serão capazes de:

- $\bullet$  Identificar as principais funcionalidades do SPSS;
- Construir bases de dados: preparar, introduzir dados e exportar bases de dados;
- Trabalhar as variáveis: recodificar as variáveis, construir novas variáveis e índices;
- Tratar os dados: ao nível da estatística univariada e da estatística descritiva.

# **Destinatários**

Estudantes de mestrado e doutoramento e outros interessados na temática.

# **Pré-requisitos**

- Conhecimentos de informática na ótica do utilizador.
- É necessário que os formandos tenham acesso a um computador com ligação à Internet, instalação do browser Firefox (preferencialmente a versão mais recente), headphones ou microfone e colunas de som.

#### **Metodologias de formação**

Este workshop é desenvolvido inteiramente online e as sessões são síncronas, isto é, são sessões de conversação em tempo real entre o formador e os formandos, através de videoconferência, recorrendo nomeadamente a apresentações e partilha de ecrã, havendo grande interatividade e um ambiente semelhante ao de sala. O workshop baseia-se numa metodologia desenhada pela FPTIC - **Metodologia de Formação**

```
academicr@fotic.com
                   EXI http://y
```
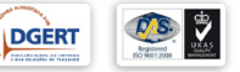

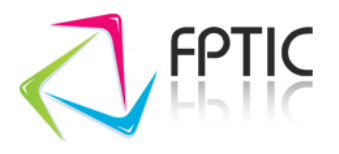

**Orientada para Resultados Rápidos – FOR** . Como o nome indica é uma ação **PARA** obter um determinado resultado prático e imediato e assenta numa atuação em quatro momentos distintos:

- 1. Após a sua inscrição é disponibilizado um questionário perfil PARA o conhecer.
- 2. Sessão(ões) online síncrona(s) PARA conhecer as técnicas e ferramentas.
- 3. É disponibilizado tempo PARA aplicar os conhecimentos adquiridos no desenvolvimento de projetos pessoais/ profissionais.
- 4. Sessão online síncrona PARA esclarecimento de dúvidas.

## **Recursos pedagógicos**

Exercícios práticos.

# **Pagamento**

- O pagamento deverá ser efetuado por transferência bancária para o seguinte NIB: 0033 0000 4528 4132 326 05 (Millennium BCP).
- O valor apresentado é isento de IVA (Art. 9º do CIVA)
- Após a transferência bancária, deverá enviar o respetivo comprovativo para formacao@fptic.com, com indicação do seu nome completo e o código e/ou nome do workshop.
- As inscrições só são consideradas válidas após receção do comprovativo de pagamento.
- Caso a ação seja cancelada, nomeadamente devido a número insuficiente de formandos, proceder-se-á ao reembolso da totalidade do valor.

# **Informações adicionais**

- **Este workshop pertence ao ciclo de Workshops Mestrados e Doutoramentos**
- **1. Metodologia de Investigação**
- **2. Como utilizar o SPSS no tratamento de dados quantitativos**
- **3. Formatações automáticas da sua tese com o Miscrosoft Word**
- **O workshop dá direito a certificado de participação.**

# **Conteúdo Programático**

- **Como utilizar o SPSS no tratamento de dados quantitativos** | 8 Horas e-learning
	- Apresentação/exploração dos menus e funcionalidades do SPSS.
	- Construção de bases de dados em SPSS: preparação e introdução dos dados, exportação de bases de dados.
	- Trabalhar as variáveis: recodificação das variáveis; construção de novas variáveis e índices.
	- Tratamento dos dados: estatística univariada (cálculo de frequências, representação gráfica, estatísticas descritivas) e interpretação dos dados

academia@fatic.com

01 02 Programa de Mestrados e Doutoramentos | Como utilizar o SPSS no tratamento de dados quantitativos 2014-06-04 v01 2 / 3

```
CE http://
```
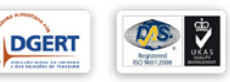

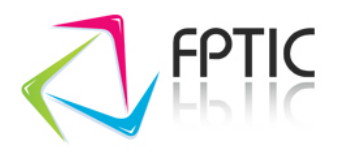

# **Sessão de esclarecimento** | 1 Horas - e-learning

**Acções:**

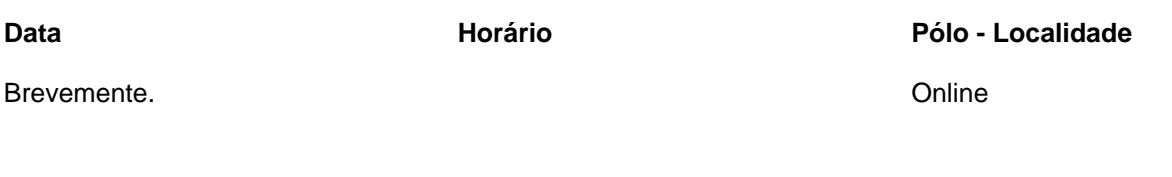

**Preço:** 78 €

01 02 Programa de Mestrados e Doutoramentos | Como utilizar o SPSS no tratamento de dados quantitativos 2014-06-04 v01

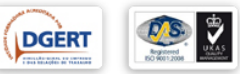